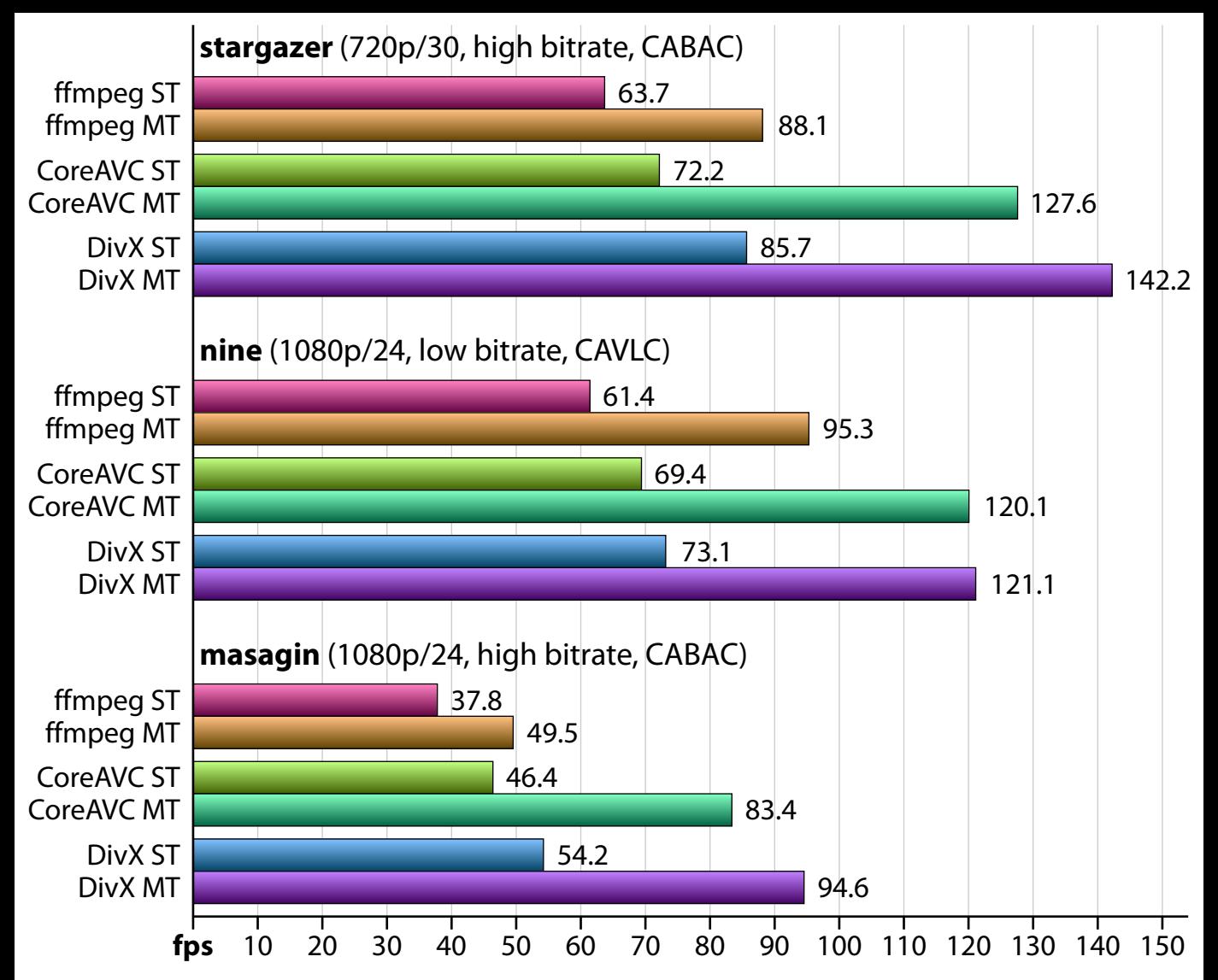

CPU: Intel Core 2 Duo T7300 @ 2.00 GHz • operating system: Windows XP SP2 • host application: GraphEdit ffdshow r2583 (2009-01-05, build by clsid) • CoreAVC 1.6.0.0 • DivX H.264 Decoder 1.0 (Build 08\_01\_00\_00094\_DSDecH264)  $ST = single-threaded$ ;  $MT = multi-threaded$ , using both cores